## 3.0 VU Formale Modellierung

Gernot Salzer

Forschungsbereich Theory and Logic Institut für Logic and Computation

2.4.2019

# Was Sie letztes Mal hörten

- 1. Organisatorisches
- 2. Was bedeutet Modellierung?
- 3. Aussagenlogik
- 4. Endliche Automaten
	- 4.1. Beispiele
	- 4.2. Klassifikation
	- 4.3. Grundlagen formaler Sprachen
	- 4.4. Deterministische endliche Automaten
	- 4.5. Nichtdeterministische endliche Automaten
	- 4.6. Determinisierung
	- 4.7. Transducer
		- 4.7.1. Endlicher Transducer
		- 4.7.2. Mealy-Automaten
		- 4.7.3. Moore-Automaten
	- 4.8. Büchi-Automaten

# Endliche Automaten

### Bezeichnungen

- Q endliche Menge von Zuständen
- q<sup>0</sup> Anfangszustand
- I Menge von Anfangszuständen
- F Menge von Endzuständen
- Σ Eingabealphabet
- Γ Ausgabealphabet
- *δ* Übergangsfunktion/-relation
- *δ* ∗ erweiterte Übergangsfunktion/-relation
- *γ* Ausgabefunktion
- *γ* ∗ erweiterte Ausgabefunktion
- A Automat
- $\mathcal{L}(\mathcal{A})$  die von  $\mathcal A$  akzeptierte Sprache
- $[A]$  die von A berechnete Übersetzungsfunktion/-relation

### Übergangsfunktionen und -relationen

*δ* ⊆ Q × Σ × Q  $\delta$ : Q  $\times$  Σ  $\mapsto$  2<sup>Q</sup>

 $\delta \colon \mathsf{Q} \times (\Sigma \cup \{\varepsilon\}) \mapsto 2^\mathsf{Q}$ 

 $\delta \subseteq Q \times (\Sigma \cup \{\varepsilon\}) \times (\Gamma \cup \{\varepsilon\}) \times Q$  Transducer (indet. mit  $\varepsilon$ -Ü.)  $\delta \colon Q \times \left( \Sigma \cup \{\varepsilon\} \right) \mapsto 2^{(\Gamma \cup \{\varepsilon\}) \times Q}$ 

 $\delta$  :  $Q \times \Sigma \mapsto \Gamma \times Q$  Mealy-Automat  $\delta$ : Q × Σ  $\mapsto$  Q *γ*: Q × Σ  $\mapsto$  Γ

 $\delta: Q \times \Sigma \mapsto Q \quad \gamma: Q \mapsto \Gamma$  Moore-Automat

*ε*-Übergänge, Relation oder Potenzmenge =⇒ nichtdeterm. Automat

4

 $\delta: Q \times \Sigma \mapsto Q$  det. endlicher Automat (DEA) det. Büchi-Automat

> nichtdet. endl. Aut. (NEA) ohne *ε*-Ü. nichtdet. Büchi-Automat

 $\delta \subset Q \times (\Sigma \cup \{\varepsilon\}) \times Q$  nichtdet. endl. Aut. (NEA) mit  $\varepsilon$ -U.

### Akzeptierte Wörter bzw. Wortpaare

### (Nicht-)Deterministischer Automat: Alle Wörter, mit denen man vom Anfangszustand aus einen der Endzustände erreicht.

### Büchi-Automat:

Alle unendlichen Wörter, mit denen man vom Anfangszustand aus unendlich oft an einem Endzustand vorbei kommt.

**•** Transducer:

Alle Paare (u*,* v) von Ein-/Ausgabewörtern, bei denen man mit u vom Anfangszustand (von einem der Anfangszustände) aus in einen Endzustand gelangt und dabei v ausgibt.

- $\triangleright$  Mealy: Pro Übergang wird genau ein Symbol gelesen und eines geschrieben. Die Ausgabe ist an den Übergang gebunden.
- $\triangleright$  Moore: Pro Übergang wird genau ein Symbol gelesen und eines geschrieben. Die Ausgabe ist an den Zielzustand gebunden.

# Was Sie letztes Mal hörten

- 1. Organisatorisches
- 2. Was bedeutet Modellierung?
- 3. Aussagenlogik
- 4. Endliche Automaten
	- 4.1. Beispiele
	- 4.2. Klassifikation
	- 4.3. Grundlagen formaler Sprachen
	- 4.4. Deterministische endliche Automaten
	- 4.5. Nichtdeterministische endliche Automaten
	- 4.6. Determinisierung
	- 4.7. Transducer

## Beispiel: Suche nach Max und Ana

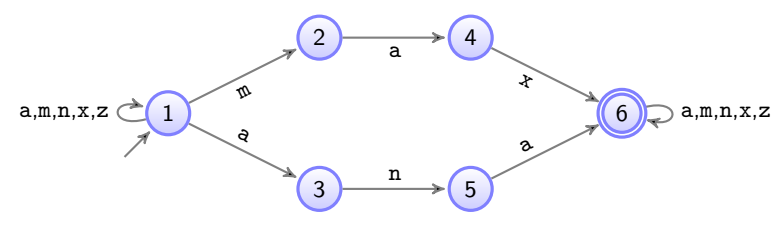

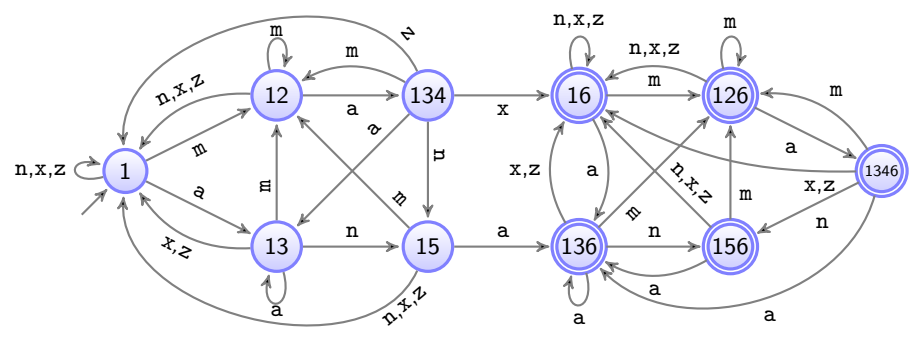

# Modellierung mit endlichen Automaten

## Vorgangsweise:

- <sup>1</sup> Was sind die Zustände des Systems? Wieviele sind notwendig? Zustandsbezeichnungen?
- <sup>2</sup> Startzustand? Endzustände?
- <sup>3</sup> Was sind die Aktionen/Eingaben, die zu Zustandsübergängen führen? Bezeichnung?
- <sup>4</sup> Was sind die Aktionen/Ausgaben, die bei Zustandsübergängen stattfinden? Bezeichnung?
- <sup>5</sup> Lege für jeden Zustand und jede Eingabe die Folgezustände und die Ausgaben fest.

# Was Sie heute erwartet

- 1. Organisatorisches
- 2. Was bedeutet Modellierung?
- 3. Aussagenlogik
- 4. Endliche Automaten
- 5. Reguläre Sprachen
	- 5.1. Operationen auf formalen Sprachen
	- 5.2. Definition regulärer Sprachen
	- 5.3. Reguläre Ausdrücke
	- 5.4. Eigenschaften regulärer Sprachen
	- 5.5. Vom regulären Ausdruck zum Automaten
	- 5.6. Vom Automaten zum regulären Ausdruck

## Operationen auf formalen Sprachen

- Σ Alphabet, d.h., endliche, nicht-leere Menge atomarer Symbole
- w Wort über Σ, (endliche) Folge von Zeichen aus dem Alphabet Σ
- *ε* Leerwort
- Σ <sup>∗</sup> Menge aller endlichen Wörter über Σ (inklusive Leerwort)
- $w \cdot w' = ww'$  Verkettung der Wörter w, w' ∈ Σ<sup>\*</sup>

Seien  $L, L' \subseteq \Sigma^*$  zwei Sprachen.

$$
L \cup L' = \{ w \mid w \in L \text{ oder } w \in L' \} \text{Vereningung}
$$
\n
$$
L \cdot L' = \{ w \cdot w' \mid w \in L, w' \in L' \} \text{Verkettung}
$$
\n
$$
L^{0} = \{ \varepsilon \}
$$
\n
$$
L^{n+1} = L \cdot L^{n} \quad (n \ge 0)
$$
\n
$$
L^{+} = \bigcup_{n \ge 1} L^{n}
$$
\n
$$
L^{*} = \bigcup_{n \ge 0} L^{n} = L^{0} \cup L^{+} = \{ \varepsilon \} \cup L^{+} \text{ Kleene-Stern}
$$

## Verkettung

$$
\{a, b\} \cdot \{b, c, d\} = \{ab, ac, ad, bb, bc, bd\}
$$
  

$$
\{b, c, d\} \cdot \{a, b\} = \{ba, bb, ca, cb, da, db\}
$$
  

$$
(\{a, b\} \cdot \{1, 2\}) \cdot \{\#\, \$\} = \{a1\#\, a1\$\, a2\#\, a2\$\, b1\#\, b1\$\, b2\#\, b2\$\}
$$
  

$$
= \{a, b\} \cdot (\{1, 2\} \cdot \{\#\, \$\})
$$
  

$$
\{a, b\} \cdot \{\varepsilon\} = \{a \cdot \varepsilon, b \cdot \varepsilon\} = \{a, b\} = \{\varepsilon \cdot a, \varepsilon \cdot b\} = \{\varepsilon\} \cdot \{a, b\}
$$
  

$$
\{a, b\} \cdot \{\} = \{\} \cdot \{a, b\} = \{\}
$$
  

$$
\{\varepsilon\} \cdot \{\varepsilon\} = \{\varepsilon\}
$$
  

$$
\{\} \cdot \{\} = \{\varepsilon\} \cdot \{\} = \{\} \cdot \{\varepsilon\} = \{\}
$$

Beobachtungen:

- **•** Sprachverkettung ist nicht kommutativ.
- **•** Sprachverkettung ist assoziativ.
- {*ε*} ist neutrales Element bzgl. Sprachverkettung.
- {} ist Nullelement bzgl. Sprachverkettung.

### Potenzen von {a*,* 42}

 $L = \{a, 42\}$  $L^0 = \{\varepsilon\}$  $L^1 = L \cdot L^0 = L \cdot {\{\varepsilon\}} = L = {a, 42}$  $L^2 = L \cdot L^1 = L \cdot L = \{aa, a42, 42a, 4242\}$ L <sup>3</sup> = L · L <sup>2</sup> = {aaa*,* aa42*,* a42a*,* a4242*,* 42aa*,* 42a42*,* 4242a*,* 424242} . . .  $L^+ = \bigcup_{n \geq 1} L^n = L^1 \cup L^2 \cup L^3 \cup \cdots$ = {a*,* 42*,* aa*,* a42*,* 42a*,* 4242*,* aaa*,* aa42*,* a42a*,* a4242*,* 42aa*, . . .* }  $L^* = \bigcup_{n \geq 0} L^n = L^0 \cup L^1 \cup L^2 \cup L^3 \cup \cdots$ = {*ε,* a*,* 42*,* aa*,* a42*,* 42a*,* 4242*,* aaa*,* aa42*,* a42a*,* a4242*,* 42aa*, . . .* }

#### Potenzen eines Alphabets Σ

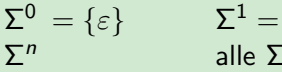

alle Σ-Wörter der Länge  $n$  (d.h., mit  $n$  Symbolen)

 $\Sigma^+ = \bigcup_{n \geq 1} \Sigma^n$  alle Σ-Wörter ohne Leerwort

 $\Sigma$ 

 $\Sigma^* = \bigcup_{n \geq 0} \Sigma^n$  alle Σ-Wörter mit Leerwort

# $\langle 2^{\Sigma^*}, ∪, ⋅, {}, {}, {ε} \rangle$  bildet einen idempotenten Halbring

Das heißt, es gelten folgende Gleichungen.

 $\langle 2^{\Sigma^*}, \cup, \{\}\rangle$  . . . idemp.komm.Monoid  $(A \cup B) \cup C = A \cup (B \cup C)$  $\{\}\cup A = A \cup \{\} = A$  $A \cup B = B \cup A$  $A \cup A = A$ 

 $\langle 2^{\Sigma^*}, \cdot, \{ \varepsilon \} \rangle$  ... Monoid  $(A \cdot B) \cdot C = A \cdot (B \cdot C)$  $\{\varepsilon\} \cdot A = A \cdot \{\varepsilon\} = A$ 

Verkettung distribuiert über Vereinigung.  $A \cdot (B \cup C) = (A \cdot B) \cup (A \cdot C)$   $(B \cup C) \cdot A = (B \cdot A) \cup (C \cdot A)$ 

{} ist Nullelement bzgl. Verkettung.  $\{\}\cdot A = A\cdot \{\} = \{\}$ 

Weitere Identitäten für  $^+$  und  $^\ast$ :

 $(A^*)^* = A^*$   $(A \cup \{\varepsilon\})^* = A^*$   $A^* \cdot A = A^+$   $A^+ \cup \{\varepsilon\} = A^*$ 

# Was Sie heute erwartet

- 1. Organisatorisches
- 2. Was bedeutet Modellierung?
- 3. Aussagenlogik
- 4. Endliche Automaten
- 5. Reguläre Sprachen
	- 5.1. Operationen auf formalen Sprachen
	- 5.2. Definition regulärer Sprachen
	- 5.3. Reguläre Ausdrücke
	- 5.4. Eigenschaften regulärer Sprachen
	- 5.5. Vom regulären Ausdruck zum Automaten
	- 5.6. Vom Automaten zum regulären Ausdruck

# Reguläre Sprachen

Alle Sprachen, die aus einem Alphabet mit Hilfe von Vereinigung, Verkettung und Stern gebildet werden können.

#### Anwendungen:

- Betriebssytem-Shells: Dos ("Wildcards"), UNIX-Shells (wie sh, csh, ash,  $bash, zsh)$ , ...
- Unix Kommandozeilenprogramme: grep, awk, ed, sed, . . .
- Editoren: vi, emacs, . . .
- **Compilerbau:** *Tokens* bilden reguläre Sprache, die durch sog. Scanner (Lexer) wie lex oder flex verarbeitet werden.
- Programmiersprachen: PERL, TCL, PHP, PYTHON, RUBY, R, JAVA, JAVASCRIPT, .NET-Sprachen, ...
- $\bullet$  Websprachen: XML Schema, XQuery, XPath, DTDs, ...
- Datenbanken: MySQL, Oracle, PostgreSQL, . . .

### Regulären Sprachen über einem Alphabet

Die Menge der regulären Sprachen über Σ,  $\mathcal{L}_{reg}(\Sigma)$ , ist die kleinste Menge, sodass gilt:

- $\bullet$  {}, { $\varepsilon$ } und {s} sind reguläre Sprachen (für alle  $s \in \Sigma$ ).
- Wenn L und L' reguläre Sprachen sind, dann auch L∪L', L $\cdot$  L' und L $^*.$

Reellen Numerale: reguläre Sprache über  $\Sigma = \{0, \ldots, 9, \ldots, E, +, -\}$ real = digit · digit<sup>∗</sup> · {.} · digit<sup>∗</sup> · ({*ε*} ∪ scale)  $scale = {E} \cdot {+, -, \varepsilon} \cdot digit \cdot digit^*$  $digit = \{0, \ldots, 9\} = \{0\} \cup \cdots \cup \{9\}$ 

Wichtig: Unterscheide Symbole des Alphabets von Meta-Symbolen!

0*, . . . ,* 9*,* .*,* E*,* +*,* - . . . Symbole des Alphabets *ε*, real, scale, digit . . . Meta-Symbole, Abkürzungen

# Was Sie heute erwartet

- 1. Organisatorisches
- 2. Was bedeutet Modellierung?
- 3. Aussagenlogik
- 4. Endliche Automaten
- 5. Reguläre Sprachen
	- 5.1. Operationen auf formalen Sprachen
	- 5.2. Definition regulärer Sprachen
	- 5.3. Reguläre Ausdrücke
	- 5.4. Eigenschaften regulärer Sprachen
	- 5.5. Vom regulären Ausdruck zum Automaten
	- 5.6. Vom Automaten zum regulären Ausdruck
- 6. Kontextfreie Grammatiken

# Reguläre Ausdrücke

Ausdrücke wie  $\emph{digit} \cdot \emph{digit}^*$  und  $\emph{digit}^+$  sind ununterscheidbar: Beides sind semantische Beschreibungen der Menge aller Ziffernfolgen. Um Aussagen über ihre Form treffen zu können, benötigen wir eine formale Sprache.

## Reguläre Ausdrücke (algebraische Notation)

Die regulären Ausdrücke über Σ sind die kleinste Menge, für die gilt:

- ∅, *ε* und s sind reguläre Ausdrücke (für alle Symbole s ∈ Σ).
- Sind r und r' reguläre Ausdrücke, dann auch  $(r + r')$ ,  $(rr')$  und  $r^*$ .

Vereinfachte Klammerung: + bindet am schwächsten, ∗ am stärksten. Keine Klammern bei gleichartigen Operatoren (wegen Assoziativität).

Die Sprache  $\mathcal{L}(r)$  zu einem regulären Ausdruck r ist definiert durch:

$$
\mathcal{L}(\emptyset) = \{\} \qquad \qquad \mathcal{L}(r + r') = \mathcal{L}(r) \cup \mathcal{L}(r') \n\mathcal{L}(\varepsilon) = \{\varepsilon\} \qquad \qquad \mathcal{L}(r') = \mathcal{L}(r) \cdot \mathcal{L}(r') \n\mathcal{L}(s) = \{s\} \qquad \text{für } s \in \Sigma \qquad \qquad \mathcal{L}(r^*) = (\mathcal{L}(r))^*
$$

#### Regulärer Ausdruck für die reellen Numerale

 $R = DD^*$ .  $D^*(\varepsilon + S)$  $S = E($ + + - +  $\varepsilon$ )DD<sup>\*</sup>  $D = 0 + 1 + \cdots + 9$ 

(R, S und D sind Abkürzungen für die jeweiligen regulären Ausdrücke.)

Die zugehörigen Sprachen:

$$
\mathcal{L}(D) = \mathcal{L}(0 + 1 + \cdots + 9)
$$
  
= 
$$
\mathcal{L}(0) \cup \mathcal{L}(1) \cup \cdots \cup \mathcal{L}(9)
$$
  
= {0} 
$$
\cup {1} \cup \cdots \cup {9}
$$
  
= digits

$$
\mathcal{L}(S) = \mathcal{L}(E(++- + \varepsilon)DD^*)
$$
\n
$$
= \mathcal{L}(E) \cdot \mathcal{L}(++- + \varepsilon) \cdot \mathcal{L}(D) \cdot \mathcal{L}(D^*)
$$
\n
$$
= \{E\} \cdot (\mathcal{L}(+) \cup \mathcal{L}(-) \cup \mathcal{L}(\varepsilon)) \cdot \text{digits} \cdot \mathcal{L}(D)^*
$$
\n
$$
= \{E\} \cdot (\{+\} \cup \{-\} \cup \{\varepsilon\}) \cdot \text{digits} \cdot \text{digits}^*
$$
\n
$$
= scale
$$

 $\mathcal{L}(R) = \cdots = \text{real}$ 

Zwei reguläre Ausdrücke r und r' heißen äquivalent, geschrieben  $r = r'$ , wenn  $\mathcal{L}(r) = \mathcal{L}(r')$  gilt.

$$
((a + b)^* + \varepsilon)^* = (a + b)^*
$$
  
\n
$$
\mathcal{L}(((a + b)^* + \varepsilon)^*) = \cdots
$$
  
\n
$$
= (\{a, b\}^*)^* \qquad da \varepsilon \in L^* \text{ für alle } L
$$
  
\n
$$
= (\{a, b\}^*)^0 \cup (\{a, b\}^*)^1 \cup (\{a, b\}^*)^2 \cup \cdots
$$
  
\n
$$
= \{a, b\}^* \cup (\{a, b\}^*)^0 \cup (\{a, b\}^*)^2 \cup \cdots
$$
  
\n
$$
= \{a, b\}^* \qquad da \ L^* \text{ alle Wörter über } L \text{ enthält}
$$
  
\n
$$
= \cdots
$$
  
\n
$$
= \mathcal{L}((a + b)^*)
$$

# Reguläre Ausdrücke in EBNF-Notation

Ebnf . . . Erweiterte Backus-Naur-Form (Formalismus zur Beschreibung der Syntax von Programmiersprachen, die reguläre Ausdrücke zulässt)

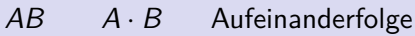

 $A \cup B$  Alternativen

- [A] {*ε*} ∪ A Option
- {A} A <sup>∗</sup> Wiederholung
- (A) (A) Gruppierung
- "s"  $\{s\}$  Symbol

### Reelle Numerale in EBNF-Notation

```
real = digit {digit} "." {digit} [scale]
scale = "E" ['++" ['--"] digit {digit}digit = "0" | "1" | "2" | \cdots | "9"
```
# Reguläre Ausdrücke als Syntaxdiagramme

Syntaxdiagramme ... graphische Form der EBNF

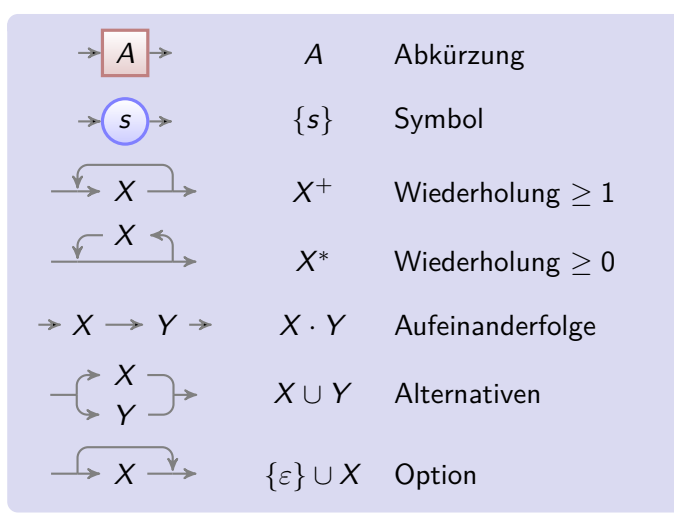

## Reelle Numerale als Syntaxdiagramm

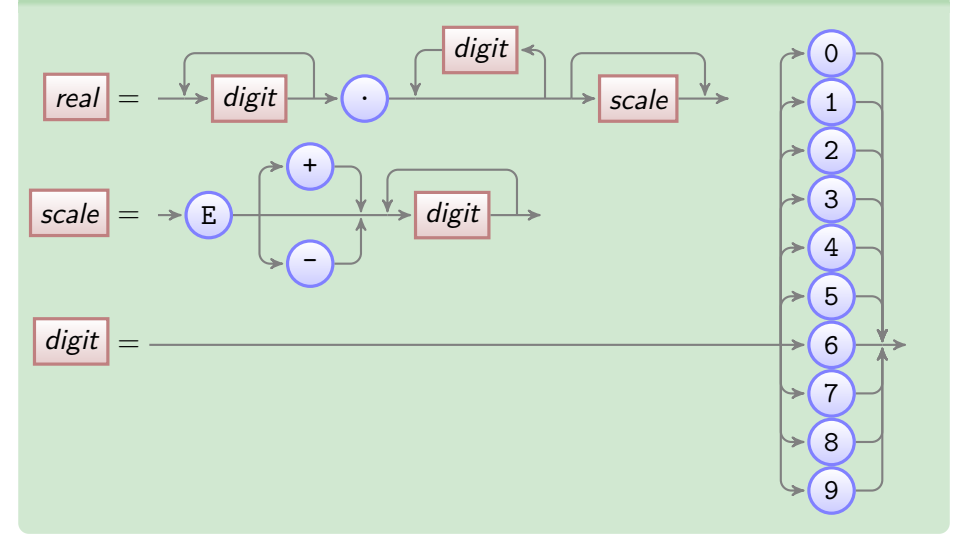

# Reguläre Ausdrücke im informatischen Alltag

 $UNIX :=$  "30 definitions of regular expressions living under one roof"

(Donald E. Knuth)

### grep  $-E$  -e "regexp" file

liefert alle Zeilen der Datei file, die eine Zeichenkette enthalten, die dem regulären Ausdruck regexp (in Posix Ere Syntax) entspricht.

Verschiedene "Standards":

- POSIX Basic Regular Expressions
- POSIX Extended Regular Expressions
- PERL Regular Expressions

 $\bullet$  ...

### Posix Extended Regular Expressions (Ere)

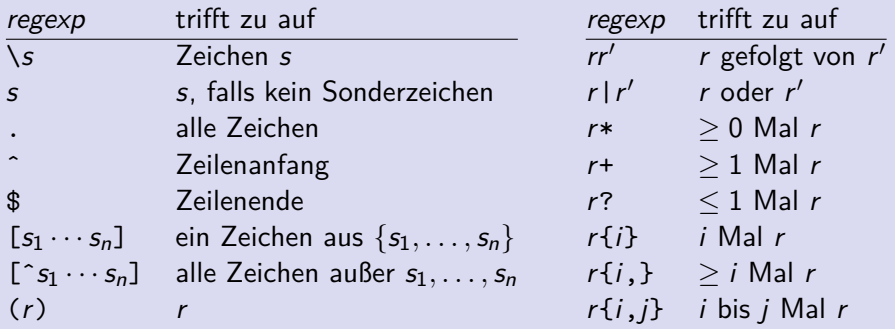

#### Reelle Numerale als Ere

 $digit = \{0, \ldots, 9\}$  $scale = {E} \cdot {+,-,\varepsilon} \cdot digit \cdot digit^*$ real = digit · digit<sup>∗</sup> · {.} · digit<sup>∗</sup> · ({*ε*} ∪ scale)  $[0-9]$  $E[--]$ ?[0-9]+  $\widehat{C}$ [0-9]+\.[0-9]\*(E[+-]?[0-9]+)?\$ [0-9] ... Kurzform von [0123456789]; analog [a-zA-Z] für Buchstaben<sub>25</sub>

# Was Sie heute erwartet

- 1. Organisatorisches
- 2. Was bedeutet Modellierung?
- 3. Aussagenlogik
- 4. Endliche Automaten
- 5. Reguläre Sprachen
	- 5.1. Operationen auf formalen Sprachen
	- 5.2. Definition regulärer Sprachen
	- 5.3. Reguläre Ausdrücke
	- 5.4. Eigenschaften regulärer Sprachen
	- 5.5. Vom regulären Ausdruck zum Automaten
	- 5.6. Vom Automaten zum regulären Ausdruck

# Eigenschaften regulärer Sprachen

Reguläre Sprachen sind abgeschlossen gegenüber

- Vereinigung, Verkettung und Stern (warum?)
- Durchschnitt, Komplement, Differenz, Homomorphismen, Quotientenbildung, . . .

Entscheidbarkeit eines Problems: Es gibt ein Verfahren (einen Algorithmus), der für jede Eingabe die richtige Antwort ja/nein liefert.

Nicht entscheidbar: Halteproblem Ihrer Lieblingsprogrammiersprache

Gegeben ein Programm mit einer Eingabe, wird es anhalten?

Folgende Probleme regulärer Sprachen sind entscheidbar:

- Gegeben ein Wort w und einen regulären Ausdruck r, gilt  $w \in \mathcal{L}(r)$ ? (Wortproblem)
- Gegeben zwei reguläre Ausdrücke r und r', gilt  $\mathcal{L}(r) = \mathcal{L}(r')$ ? (Äquivalenzproblem)

Gegeben einen regulären Ausdruck r, ist  $\mathcal{L}(r)$  leer/endlich/unendlich?

# Ausdruckskraft regulärer Sprachen

Die regulären Sprachen sind genau jene, die von endlichen Automaten akeptiert werden, d.h.:

- $\bullet$  Zu jedem regulären Ausdruck r gibt es einen endlichen Automaten  $\mathcal{A}$ , sodass  $\mathcal{L}(\mathcal{A}) = \mathcal{L}(r)$  gilt.
- $\bullet$  Zu jedem endlichen Automaten A gibt es einen regulären Ausdruck r, sodass  $\mathcal{L}(r) = \mathcal{L}(\mathcal{A})$  gilt.

Nicht regulär sind Sprachen, deren Analyse ein unbegrenztes Gedächtnis erfordert:

- Klammerausdrücke: {()*,* (())*,* ()()*,* ((()))*,* (())()*,* ()()()*, . . .* }
- $\{a^n b^n \mid n \ge 0\} = \{\varepsilon, ab, aabb, aaabb, ... \}$
- $\{a^n b^n c^n \mid n \ge 0\} = \{\varepsilon, abc, aabb c, aaabb b c c c, ... \}$
- Palindrome: Wörter, die identisch mit ihrem Spiegelbild sind. {otto, anna, reliefpfeiler, o genie der herr ehre dein ego, . . . }
- Doppelwörter: {ww | w ∈ Σ <sup>∗</sup> } (falls |Σ| *>* 1)

# Was Sie heute erwartet

- 1. Organisatorisches
- 2. Was bedeutet Modellierung?
- 3. Aussagenlogik
- 4. Endliche Automaten
- 5. Reguläre Sprachen
	- 5.1. Operationen auf formalen Sprachen
	- 5.2. Definition regulärer Sprachen
	- 5.3. Reguläre Ausdrücke
	- 5.4. Eigenschaften regulärer Sprachen
	- 5.5. Vom regulären Ausdruck zum Automaten
	- 5.6. Vom Automaten zum regulären Ausdruck

# Vom regulären Ausdruck zum Automaten

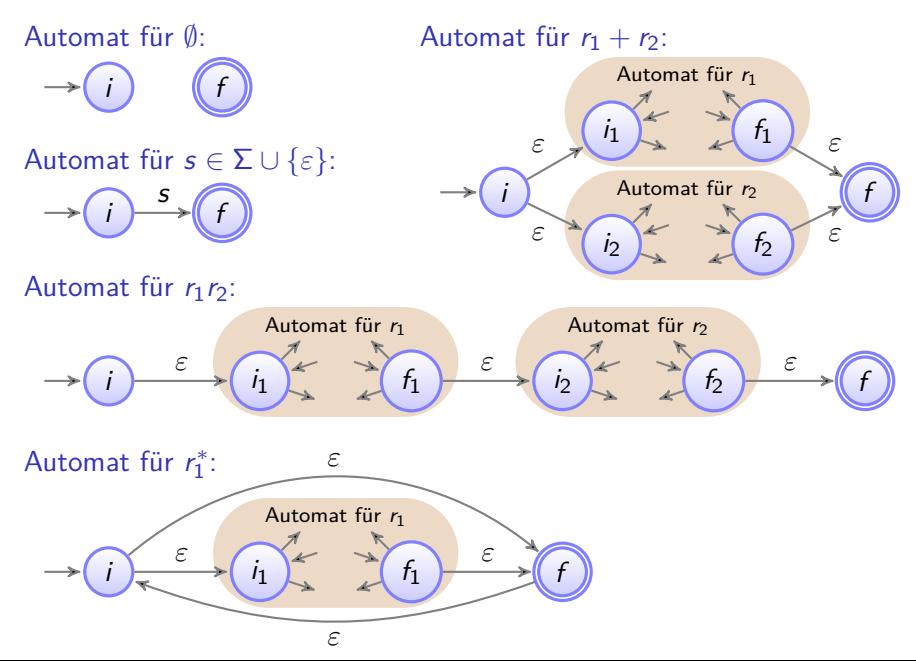

## Automat für Binärnumerale ohne führende Null

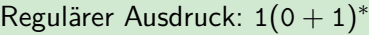

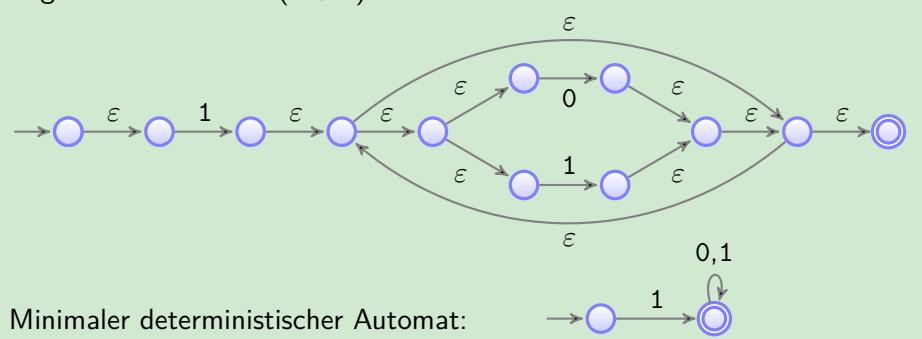

Manuelle Konstruktion von Automaten:

- **1 Konstruiere die Automaten zu einfachen Teilsprachen "durch** Hinschauen".
- <sup>2</sup> Verwende die allgemeine Konstruktion mit *ε*-Übergängen für undurchsichtige Situationen.

# Was Sie heute erwartet

- 1. Organisatorisches
- 2. Was bedeutet Modellierung?
- 3. Aussagenlogik
- 4. Endliche Automaten
- 5. Reguläre Sprachen
	- 5.1. Operationen auf formalen Sprachen
	- 5.2. Definition regulärer Sprachen
	- 5.3. Reguläre Ausdrücke
	- 5.4. Eigenschaften regulärer Sprachen
	- 5.5. Vom regulären Ausdruck zum Automaten
	- 5.6. Vom Automaten zum regulären Ausdruck

# Vom Automaten zum regulären Ausdruck

 $R$  ... Menge der regulären Ausdrücke über  $\Sigma$ 

Verallgemeinerter endlicher Automat

... wird beschrieben durch ein 5-Tupel  $\mathcal{A} = \langle Q, \Sigma, \delta, i, f \rangle$ , wobei

- $\bullet$  Q ... endliche Zustandsmenge
- $\bullet \Sigma$  ... Eingabealphabet
- $\bullet \delta$ :  $(Q \{f\}) \times (Q \{i\}) \mapsto R$  ... Übergangsfunktion
- $\bullet$  i  $\in$  Q ... Anfangszustand
- $f \in Q$ ,  $f \neq i$  ... Endzustand

Unterschiede zu "normalen" Automaten:

- keine Übergänge in den Anfangszustand;
- o nur ein Endzustand, der nicht Anfangszustand ist;
- keine Übergänge weg vom Endzustand;
- **nur ein Übergang zwischen je zwei Zuständen;**
- Übergänge beschriftet mit regulären Ausdrücken.

#### Umwandlung eines endlichen Automaten in einen verallgemeinerten

Übergänge in den Anfangszustand oder Anfangszustand ist Endzustand:

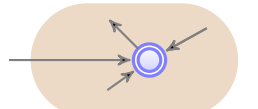

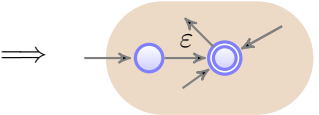

**• Mehrere Endzustände:** 

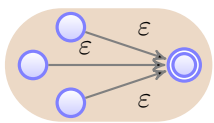

Übergänge weg vom Endzustand:

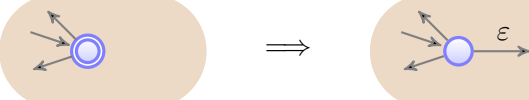

=⇒

Mehrere Übergänge zwischen zwei Zuständen:

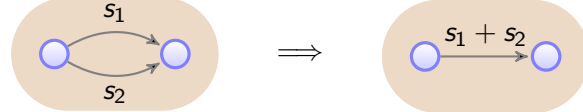

## Vom verallgemeinerten Automaten zum regulären Ausdruck

Gegeben: Verallgemeinerter Automat  $A = \langle Q, \Sigma, \delta, i, f \rangle$ 

Für jeden Zustand  $q \in Q - \{i, f\}$  führe folgende Schritte durch:

 $\bullet\,$  Füge zwischen allen Nachbarn  $\rho, \rho'$  von  $q$  neue Übergänge hinzu:

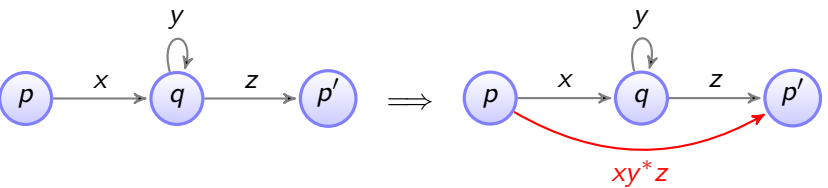

(x, y und z bezeichnen reguläre Ausdrücke.)

r

**2** Entferne q und alle Kanten von und nach q aus dem Automaten.

Restautomat:

Ergebnis: r ist ein regulärer Ausdruck mit  $\mathcal{L}(r) = \mathcal{L}(\mathcal{A})$ .

#### Anmerkungen:

Falls  $p$  und  $p'$  derselbe Knoten sind, erhält man:

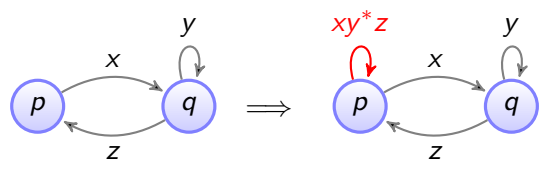

- Falls die Schleife mit dem Ausdruck y nicht existiert, entfällt  $y^*$ .
- Falls der Übergang  $p-p'$  bereits existiert, wird  $xy^*z$  addiert.

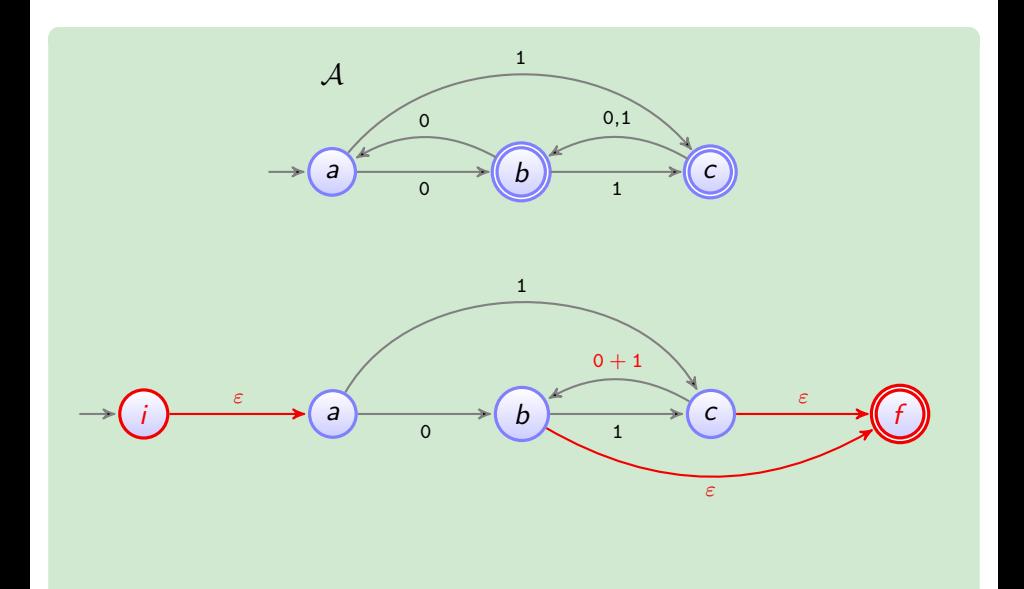

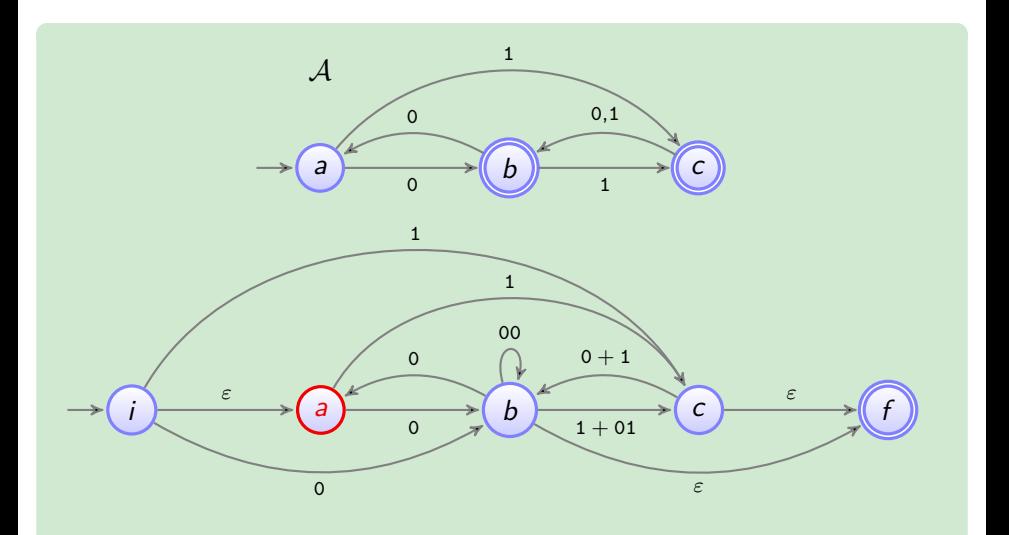

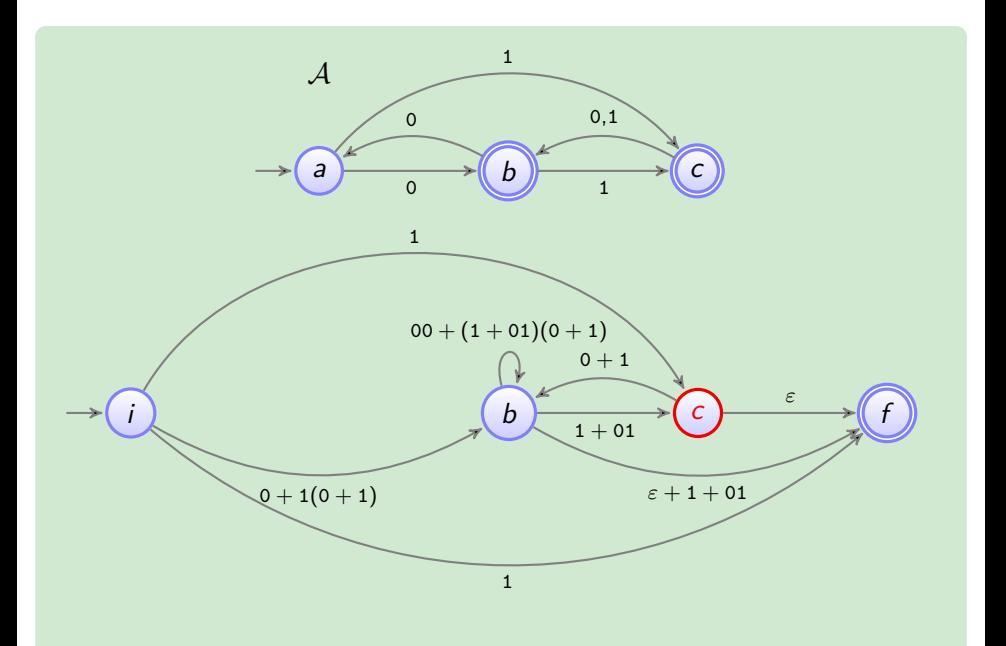

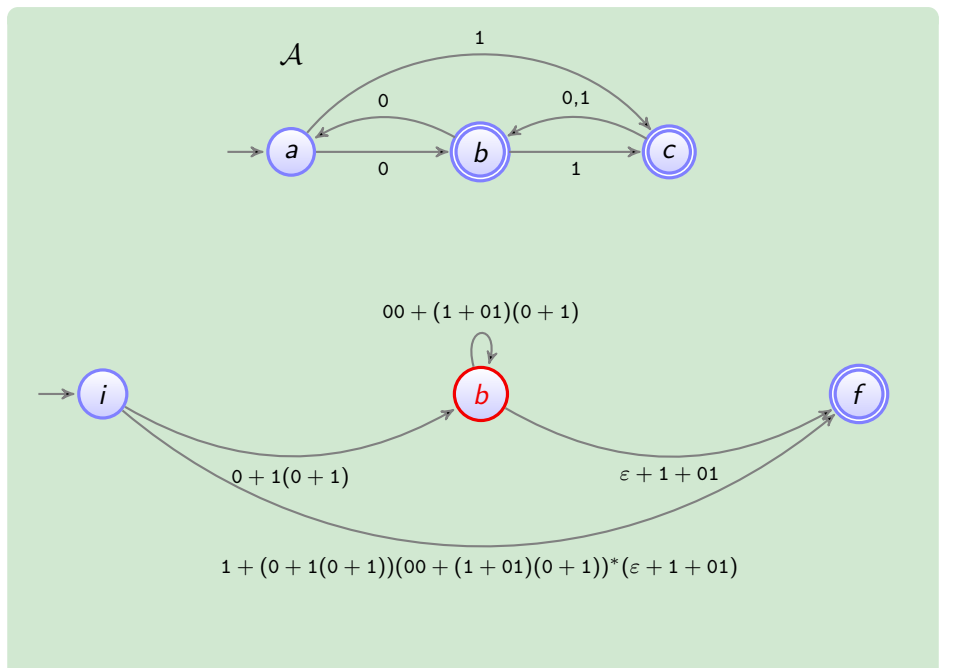

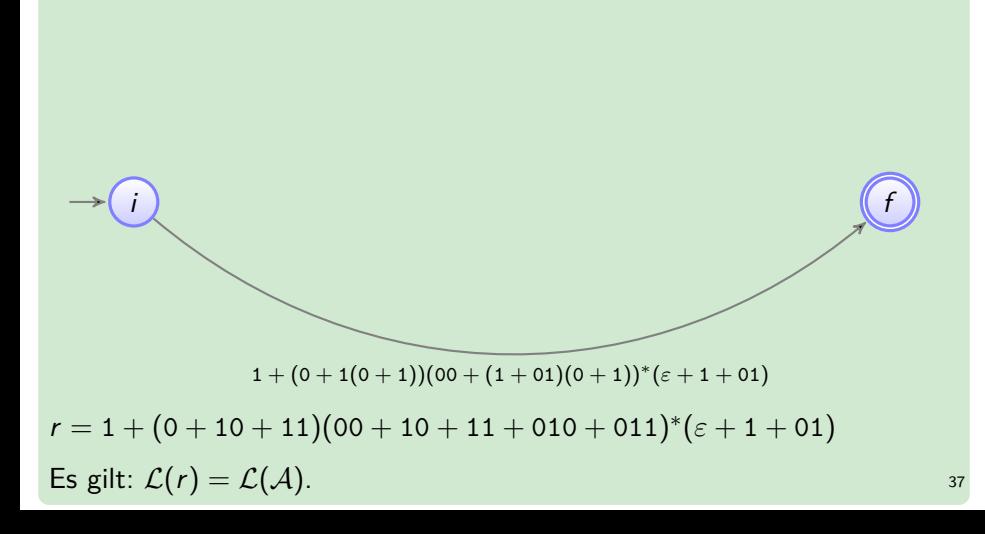

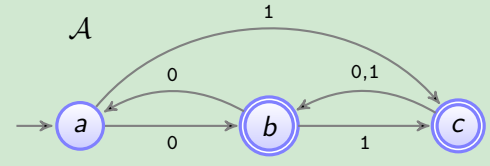